# **EMPLEO DE LOS SOFTWARE STATGRAPHICS COMO ESTRATEGIA DE ENSEÑANZA-APRENDIZAJE DE LA UNIDAD III DE LA SIGNATURA ESTADISTICA GENERAL**

**Acevedo, Iria**  iacevedo@.ucla.edu.ve **García, Oscar**  oscargarcia@.ucla.edu.ve Universidad Centroccidental Lisandro Alvarado, Venezuela

## **RESUMEN**

En la cátedra de estadística general perteneciente a una de las signaturas de la carrera de Ingeniería Agroindustrial de la UCLA, ha presentado un bajo rendimiento estudiantil desde que fue creada en el año 2000, por tal motivo y en la búsqueda de mejorar el rendimiento académico, principalmente en la tercera unidad correspondiente a la estadística inferencial, fue que se realizó el presente estudio, en la cual se empleo el software statgraphics con la finalidad de que los estudiantes apliquen las definiciones dadas en clases a un problema real de la agroindustria y vean la aplicabilidad, para ello se plantearon los siguientes objetivos: Establecer por parte de los estudiantes cual herramienta estadística es la mas adecuada aplicar de acuerdo a los datos en estudio suministrados, por medio de revisiones bibliográficas. Aplicar el software statgraphics para los cálculos de las herramientas estadísticas. Defender por medio de una exposición los procedimientos estadísticos computarizados aplicados y realizar las interpretaciones. Para ejecutar la estrategia se les enseño a utilizar el software estadístico paso a paso, una vez suministrada los basamentos teóricos respectivos, se les suministro asesoramiento semanal, además se entregó al inicio del semestre la base de datos, una diferente para cada grupo, para lo cual se dividió la sección de 50 alumnos en grupos de 5 participantes. Se obtuvo como resultado que los alumnos que realizaron las revisiones bibliográficas y asistían a las consultas aprendieron aplicar adecuadamente las herramientas estadísticas y durante la defensa participaron como jurados otros tres (3) profesores de la asignatura, demostraron destrezas y habilidades en el manejo del software estadístico, Se evidencio como conclusión que los alumnos presentaron mayor participación, responsabilidad y motivación al aplicar el software en ejemplos reales de la Agroindustria y se evidencio una correlación positiva entre el empleo software estadísticos en la realización y agilidad en los cálculos estadísticos.

**Palabras Claves:** Manejo de Software, estadística ,aprendizaje Significativo.

# **STATGRAPHICS USE OF THE SOFTWARE AS TEACHING-LEARNING STRATEGY UNIT III STATISTICAL SIGNATURE OF THE GENERAL**

# **ABSTRACT**

In general statistical chair belonging to one of the symbols of Agroindustrial Engineering degree from UCLA, has introduced a low student achievement since its establishment in 2000, for that reason and in seeking to improve academic performance mainly in the third unit for inferential statistics, was that the present study, in which employment statgraphics software for the purpose of having students use the definitions given in class to real problems of the agribusiness and see the applicability, for it raised the following objectives: To establish by which students statistical tool is the most suitable applied according to the study provided data through literature reviews. Apply statgraphics software for calculations of statistical tools. Defender exposure through a computerized statistical procedures used and make interpretations. To implement the strategy were taught to use statistical software step by step, once provided the respective theoretical foundations, providing weekly counseling were also surrendered to the beginning of the semester the database, a different one for each group, for section which was divided 50 students into groups of five participants. The result was that students who performed literature reviews and consultations attended learned proper application of statistical tools and for the defense as jurors took three (3) teachers of the subject, demonstrated skills and abilities in managing the statistical software , the conclusion was noticed that students had higher participation, accountability and motivation to implement the software on real examples of Agribusiness and showed a positive correlation between the use statistical software in the performance and agility in the statistical calculations.

**Key words:** Software management, statistics, significant learning

## **1. INTRODUCCIÓN**

 Las estrategias didácticas están destinadas a dirigir el aprendizaje, éstas dicen cómo se debe proceder a fin de hacer la enseñanza más provechosa para el educando, cualesquiera que sean los objetivos establecidos, el docente debe definir cuál es el camino o la estrategia a seguir para llevar a los alumnos de la situación en que se encuentran hasta aquella que les permita alcanzar los objetivos fijados. Tanto los de naturaleza técnico-profesional, como los de su desarrollo individual; es decir, aquellos inherentes a su persona humana, y los de su papel como agentes de la transformación de la sociedad de la que forma parte.

 Es por ello, que en la búsqueda constante por la innovación en el proceso enseñanza-aprendizaje, se han usado en la educación superior sobre todo para los estudios a distancia, aplicaciones educativas a través de software y diversos programas computacionales como herramientas de trabajo, para obtener mejores resultados en el rendimiento académico de los estudiantes. En este sentido, (\*) sostienen que, la concepción constructivista del aprendizaje se sustenta en la idea de que la finalidad de la educación que se imparte en las instituciones educativas es promover los procesos de crecimiento personal del alumno en el marco cultural al cual pertenece. Estos aprendizajes no se producirán de manera satisfactoria a no ser que se le suministre una ayuda específica a través de la participación del alumno en actividades intencionadas, planificadas y sistemáticas, para lograr propiciar en éste una actividad mental constructiva.

 En esta perspectiva, (\*\*); señalan que, el aprendizaje, se logra a través de experiencia directa y entre las distintas modalidades de esta se encuentran: la manipulación, las experiencias de laboratorio, las visitas a lugares (museos, fábricas, parques, entre otros) uso de computadoras, entre otras.

 Actualmente, se evidencia un creciente interés por utilizar computadoras y programas que permitan incrementar en los alumnos su capacidad innovadora, creativa, que integre conceptos pedagógicos, que interactúe fácilmente con el alumno y sobre todo que se ajuste a las necesidades individuales.

 La utilización del computador como medio de instrucción y de apoyo al proceso de enseñanza-aprendizaje, tiene grandes ventajas con respecto a otros medios (libros, grabadoras, televisión y videos) debido a la posibilidad de interacción y de individualización que ofrece. Con un computador pueden desarrollarse ambientes de aprendizaje donde el estudiante avanza a su propio ritmo y recibe refuerzo diferencial según sus capacidades y destrezas.

 El aprendizaje con ayuda de software computarizado ofrece la herramienta de enseñanza más efectiva para llenar las necesidades individuales de los estudiantes. Se sabe que no todas las personas aprenden al mismo ritmo. En los salones de clase normales, es muy difícil dedicar la atención que requiere cada estudiante individualmente. Una ventaja del uso de programas de computación es su adaptabilidad. Las herramientas computarizadas hacen de la educación algo más atractivo y positivo para el alumno y la sociedad. (\*) Díaz y Hernández (2000) Gumila y Soriano (2000)

 En concordancia con lo anteriormente expuesto, se desarrollo la siguiente investigación con el propósito de evaluar el impacto, del empleo del software statgraphics como estrategia de enseñanza- aprendizaje de la unidad III de la asignatura Estadística General, en los estudiantes del tercer semestre de la carrera de Ingeniería Agroindustrial de la UCLA y buscar así nuevas alternativas que faciliten la enseñanza de los contenidos programáticos de la inferencia estadística.

### **2. 0BJETIVOS**

#### **Objetivo General**

 Empleo del software statgraphics como estrategia de enseñanza- aprendizaje de la unidad III de la asignatura Estadística General.

### **Objetivo Específicos**

1) Establecer por parte de los alumnos cual herramienta estadística es la más adecuada aplicar de acuerdo a los datos en estudio suministrados, por medio de las revisiones bibliográficas.

- 2) Aplicar el software statgraphics para los cálculos de las herramientas estadísticas.
- 3) Defender por medio de una exposición los procedimientos estadísticos computarizados ejecutados y realizar las interpretaciones.

### **Justificación e Importancia.**

 Las exigencias actuales de índole académico, imponen al docente y al alumno renovar y actualizar sus hábitos de enseñanza-aprendizaje en pro de activar la creatividad del educando con la finalidad de mejorar los procesos mentales y de esta forma transformar la información recibida, logrando así el desarrollo de capacidades intelectuales las cuales se ven limitadas por el predominio del método expositivo.

 Sobre el particular (\*) plantea que la acción pedagógica debe centrarse en actividades donde el sujeto se capacite para comprender y enfrentar eficazmente las dificultades que el presenta en la vida y que la enseñanza como tal requiere de estrategias metodológicas adecuadas para orientar al alumno en el proceso de aprendizaje.

 Con relación a lo antes planteado (\*\*) y (\*\*\*) expresan que el docente debe transformar la clásica administración de clase en una gerencia de la instrucción donde utilice adecuadamente los métodos didácticos para lograr reducir las deficiencias del proceso educativo e imprimirle calidad a la enseñanza a través de la planificación de estrategias didácticas que lo lleven a alcanzar los objetivos con eficiencias.

 En la búsqueda constante por facilitar la enseñanza y obtener los mejores resultados en el rendimiento académico de los estudiantes del tercer semestre, en la unidad III correspondientes a las pruebas de hipótesis y diseños de experimentos en la asignatura Estadística General de la carrera de Ingeniería Agroindustrial, viene dada por la necesidad de que su conocimiento contribuya al desarrollo de habilidades y destrezas intelectuales en el alumno, orientadas al uso de programas computarizados.

 Con el presente estudio se pretende que al emplear el software statgrafics como estrategia didáctica, contribuya al fortalecimiento tanto de la enseñanza como el logro de un mayor rendimiento en los alumnos del III semestre de igual forma se espera que esta estrategia de aprendizaje estimule la motivación del educando como una forma de atracción hacia las asignaturas numéricas.

 Asimismo, esta investigación es importante porque los resultados contribuirán a mejorar la labor del docente al contar con una nueva herramienta que pueden ser consideradas en la planificación del proceso de aprendizaje. De igual manera puede servir de referencia a cualquier docente o persona interesada en esta estrategia y trabajo de investigación orientados a estimular en los alumnos el razonamiento, la compresión, el análisis y la aplicación de lo aprendido durante el proceso pedagógico.

#### **Alcances y Limitaciones.**

 El estudio se realizó con los 50 alumnos de III semestre cursantes de la signatura Estadística General, de Ingeniaría Agroindustrial de la UCLA de Barquisimeto, durante el lapso Enero- Julio 2007.

investiga (\*)Díaz, B., y Hernández, G. (2000) ; (\*\*) Heller, M. (1995) y (\*\*\*) Verlee W, L. (1997)

ción consistió en emplear el software statgraphics como estrategia de enseñanza – aprendizaje. Para ejecutar esta estrategia se les enseño a utilizar el software paso a paso, una vez suministrado los basamentos teóricos respectivos, se les entrego un modulo instruccional con ilustraciones de los comandos a emplear en las diferentes herramientas estadísticas, se les dio asesoramiento semanal, para ello se contó con la ayuda de 2 ayudantes de bienestar estudiantil y los profesores del área.

 Por otra parte, para demostrar el dominio del manejo del software statgraphics se ejecuto una exposición al final del semestre en la cual intervinieron 3 jurados en la evaluación del empleo del mismo.

#### **3. METODOLOGIA**

La

 La asignatura Estadística General forma parte de la carga académica del III semestre de la carrera de Ingeniería Agroindustrial de la UCLA y junto a otras 4 asignaturas, incluyen contenidos teóricos y prácticos que se traducen en un elevado volumen de información y exigencias que el estudiante debe manejar en un espacio de diecisiete (17) semanas que conforman un lapso académico, lo que trae como consecuencia un alto porcentaje de estudiantes que ven afectado su índice académico. Este hecho ha generado nuevos ensayos en la enseñanza de la asignatura con el objetivo principal de optimizar el proceso de enseñanza-aprendizaje para mejorar el rendimiento académico y realizar un aporte importante a la formación de un profesional altamente capacitado y totalmente compatible con el perfil que requiere la Agroindustria.

 Para ejecutar dicha estrategia de enseñanza- aprendizaje por medio del empleo del software statgraphics en la asignatura Estadística General se partió de tres grandes etapas o fases, que facilitaron el proceso de aplicación del mismo, como se establece a continuación:

## **3.1. Etapa de diseño y pasos previos.**

 La experiencia docente referida, consistió en un replanteamiento de la asignatura introduciendo la figura del manejo del software statgraphics (\*), para cubrir un 35% del contenido teórico-práctico de la asignatura acompañado de una exposición final, que permitiera visualizar el manejo del software statgraphics con la finalidad de que los estudiantes apliquen las definiciones dadas en clases a un problema real de la agroindustria y vean la aplicabilidad.

Para llevar a cabo esta estrategia de enseñanza- aprendizaje se partió de la designación de diferentes bases de datos de variables del sector agroindustrial, por grupos conformados por tres (5) estudiantes para un total de diez (10) grupos. A cada grupo se le asigno al azar una lista de datos, los cuales se les suministro en forma impresa y grabada en un CD para facilitar la aplicación de las herramientas estadísticas y el software de aplicación, dichos datos fueron suministrados al inicio del semestre durante la primera sección de clases y se estableció el cronograma del trabajo a desarrollar.

 Las bases de datos suministradas fueron de variables reales medidas en productos agroindustriales como (concentrados de jugos, grados de alcohol de vinos, temperatura de cocción de Queso Pasteurizado, Ricotta, Queso de Pasta , número de microorganismos en el yogurt de piña, cantidad de aditivos en el Queso Mossarella y tamaño de las salchichas de chivo y de pescado).

 Para cumplir, con esta estrategia de Innovación en el aula se les dio asesoramiento (Externo e Interno) durante todo el semestre, por grupo de estudiantes, por medio de los técnicos Agroindustriales del laboratorio de computación y los profesores de las asignaturas numéricas de la carrera de Ingeniaría Agroindustrial, que son afines a la Asignatura de estadística General, asesoramiento en cada uno de las herramientas estadísticas correspondiente a la unidad III, como fueron el procedimiento para realizar pruebas de hipótesis para muestras pequeñas y grandes con varianzas conocidas y desconocidas, para proporciones , series correlativas , diseños de experimentos de una y dos variables así como el análisis de regresión.

 Para realizar esta etapa del aprendizaje, los alumnos por grupos de trabajos, debían realizar previamente una extensa revisión de literaturas para adquirir conocimientos en las diferentes herramientas estadísticas y conocimientos en el manejo del paquete computarizado.

#### **3.2. Etapa de empleo del software statgrafics**

 En esta etapa una vez que los estudiantes realizaron la extensa revisión bibliográfica asistieron a las consultas en forma semanal para el asesoramiento y así determinar si estaban ejecutando o aplicando las herramientas estadísticas y el software en forma adecuada.

 Para el empleo del software los estudiantes contaban con un laboratorio de computación en la cual existían un total de 18 computadoras, en las mismas se manejaba la version 12,2 del statgraphics. Igualmente se les facilitó el programa grabado en CD, para que utilizaran el mismo en sus propias computadoras personales.

#### **3.3. Etapa de exposición y evaluación:**

 Para la evaluación final del empleo del software estadístico se realizó una defensa oral por grupo, en esta etapa los estudiantes realizaron una exposición por medio de equipos de multimedia, en la cual presentaron las corridas de los datos aplicando el software, de las diferentes pruebas estadísticas aplicadas de acuerdo a la base de datos suministrada.

 De acuerdo a lo anterior, para proceder a evaluar el empleo software estadístico statgraphics participaron tres (3) Profesores del área de estadística, para lo cual se diseño un instrumento de evaluación en escala Licker y al final de la intervenciones de los alumnos se promediaron las notas de los tres jurados para obtener el total, dichas evaluaciones se realizaron en forma individual por estudiante a pesar de que trabajaron en grupos de 5, para así permitir que todos los alumnos se involucren en la comprensión de los objetivos de la asignatura.

 Para la realización de las explosiones para el manejo del software statgraphics se siguieron los siguientes procedimientos

## *3.2.1. Elaboración del material didáctico*

 En esta etapa se debió crear un tríptico con las etapas del procedimiento estadístico aplicado, dicho material fue repartido al resto de los estudiantes, los cuales estaban participando como espectadores.

#### *3.2.2. Contenido de la presentación en Power point*

 Para esta etapa debían tenerse presentes una serie de aspectos relacionados con el desarrollo del mismo, como es estar estructurados por las siguientes secciones:

- Introducción (En la misma se debe establecer la importancia de las herramientas estadística aplicada y una reseña de las característica de la variable suministrada)
- Objetivos (Establecer un objetivo general y al menos 3 específicos).

 Metodología (Indicar el porque de la aplicación de las herramientas estadísticas aplicadas de acuerdo a la base de datos suministrado, los cuales son diferente por cada grupo, igualmente se debía colocar los

\*Marques Graells, P. (1995).

aspectos teóricos del método estadístico aplicado).

• Resultados (En la cual se

presentan los mismos exactamente como los arroja el programa statgraphics).

*3.2.3. Parámetros a evaluar en la exposición* 

- Duración de 20 min. por equipo
- Los 5 integrantes deben participar en el empleo del software statgraphics de una manera equitativa de acuerdo a todos los procedimientos aplicados en la base de datos suministrada.
- Evaluar como variables cualitativas mediante la escala de licker el grado de excelente o Malo en cada ítem, en la escala que se presenta a continuación:

ME: Muy Excelente (5) E : Excelente (4) B : Bueno (3) R : Regular (2) M: Malo (1)

Los aspectos a evaluar fueron:

- Manejo del software statgraphics
- Estructura por etapa
- Desenvolvimiento de los integrantes en el trabajo en equipo
- Presentación personal de los alumnos
- Nitidez en la Presentación de las diferentes etapas involucradas.
- Coherencia entre las herramientas aplicadas a la base de datos.

# **3.4 Análisis Estadísticos:**

 Determinar la presencia de la correlación entre la aplicación del software y aplicación de las herramientas estadísticas.

# **4. RESULTADOS**

 Se obtuvo como resultado que los alumnos que realizaron las revisiones bibliográficas y asistían a las consultas aprendieron aplicar adecuadamente las herramientas estadísticas y durante la defensa en la cual participaron como jurados otros 2 profesores de la asignatura, demostraron destrezas y habilidades en el manejo del software estadístico.

Al realizar la exposición se observó según lo establecido en el figura 1, que los alumnos que realizaron las revisiones bibliográficas y asistían a las consultas aprendieron aplicar adecuadamente las herramientas estadísticas y el software statgraphics, en virtud de que 4 grupo del total fueron evaluados en la categoría de muy excelente, 4 grupo fueron clasificados en la categoría de excelente, un grupo en la categoría de bueno y un grupo en la categoría de regular.

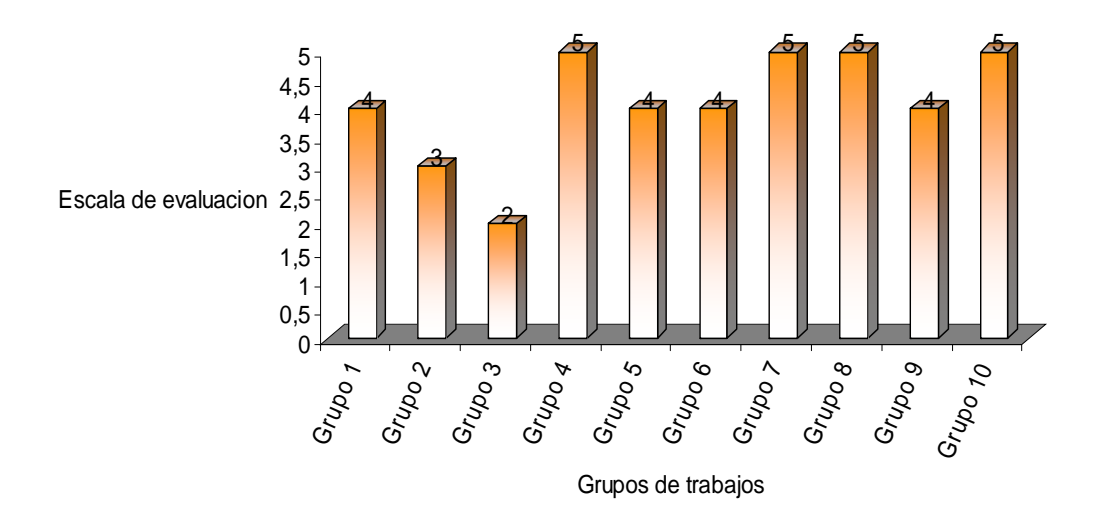

 Figura 1. Manejo del uso del Software statgraphics por grupos de trabajo

 Se evidencio que los alumnos presentaron mayor participación, responsabilidad y motivación al aplicar el software en ejemplos reales de la Agroindustria y manifestaron la gran utilidad de emplear software estadísticos para agilizar los cálculos , presentaron una alta correlación (R = 0,99) entre la aplicación del software y aplicación de las herramientas estadísticas , con el propósito de ejecutar una interpretación de los resultados de acuerdo a las diferentes variables suministradas diferentes por grupos como fueron datos relacionados con los procesos de concentrados de jugos, grados de alcohol de vinos, temperatura de cocción de Queso Pasteurizado, Ricotta, Queso de Pasta , número de microorganismos en el yogurt de piña, cantidad de aditivos en el Queso Mossarella y tamaño de las salchichas de chivo y de pescado.

 A los datos anteriores se detallo que los alumnos realizaron análisis descriptivos, aplicaron prueba t y Z, así como también análisis de la varianza.

### **5. CONCLUSIONES**

Sobre la base de los objetivos y el análisis e interpretación de los resultados se llegó a las siguientes conclusiones:

- Se evidenció que los alumnos presentaron mayor participación, motivación y responsabilidad al aplicar el software estadístico statgraphics en la resolución de los cálculos de datos reales de la Agroindustria, en lugar de realizar los mismos cálculos, solo en forma manual con el empleo de la calculadora y manejos de tablas.
- Al aplicar el software estadístico como estrategia de experiencia directa de aprendizaje permite que, el alumno desarrolle e incremente destrezas y habilidades cognoscitivas en la resolución de problemas estadísticos. Por cuanto le permite emplear todos sus sentidos (auditivo, visual y kinestésico), para explorar y manipular una situación total antes de tratar de dominar las partes.
- Al emplear el software estadístico statgraphics en la asignatura Estadística General como estrategia didáctica de experiencia directa kinestésica, promueve el aprendizaje significativo de los conceptos estadísticos, por

cuanto involucra al estudiante en la construcción de nuevos conocimientos a través de sus propias experiencias y permite agilizar los cálculos.

 Mediante el empleo software statgraphics en la asignatura Estadística General como estrategia didáctica en el aprendizaje se estimula el Hemisferio derecho del alumno con la finalidad de obtener un aprendizaje significativo y así lograr un equilibrio en la actual orientación predominante del método clásico verbal y pasivo hacia el método activo.

# **6. REFERENCIAS**

- Canónico de Agudo, M., y Rondón Casadiego, G. (1995). *Teorías del Aprendizaje y su Relación con las Teorías de la Instrucción*.
- Díaz, B., y Hernández, G. (2000). *Estrategias Docentes para un Aprendizaje Significativo*. México: McGraw-Hill.
- Gumila, O. y Soriano, M. (2000). *Una enseñanza compatible con el cerebro*. Caracas, Venezuela: Editorial Galac.
- Heller, M. (1995). *El Arte de Enseñar con todo el Cerebro. Una Propuesta a la Necesidad de Explorar Nuevos Paradigmas en Educación*. 2ª Edición. Caracas, Venezuela: Editorial Biosfera.
- Hernández Sampiere y otros (2000). *Metodología de la Investigación*. México: McGraw-Hill Interamericana Editores, S.A. de C.V.
- Marques Graells, P. (1995).Metodología para la elaboración de software educativo. Documento en línea). Disponible: http://www.blues.uab.es/home/material/programes/t023151/uabdisof.htm (consulta: 2006, febrero 27).
- Verlee W, L. (1997). *Aprender con todo el Cerebro. Estrategias y Modos de Pensamiento Visual, Metafórico y Multisensorial*. Barcelona: Martínez-Roca